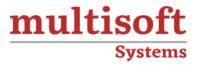

# Workday Advanced Reporting Training

# COURSE CONTENT

## **GET IN TOUCH**

Multisoft Systems B - 125, Sector - 2, Noida

S (

(+91) 9810-306-956

info@multisoftsystems.com

www.multisoftsystems.com

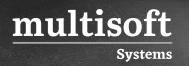

### **About Multisoft**

Train yourself with the best and develop valuable in-demand skills with Multisoft Systems. A leading certification training provider, Multisoft collaborates with top technologies to bring world-class one-on-one and certification trainings. With the goal to empower professionals and business across the globe, we offer more than 1500 training courses, which are delivered by Multisoft's global subject matter experts. We offer tailored corporate training; project Based Training, comprehensive learning solution with lifetime e-learning access, after training support and globally recognized training certificates.

### **About Course**

Multisoft Systems offers a comprehensive Workday Advanced Reporting training program designed to empower professionals with the skills needed to create sophisticated reports and derive actionable insights from their data.

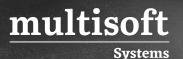

#### **Module 1: Composite Reports**

- ✓ Create Composite Reports
- ✓ Enable Business Objects for Filtering and Grouping
- ✓ Setting Up Composite Report's Columns, Rows, and Cells
- ✓ Additional Options for Composite Reports
- ✓ Setting Up Output Options for Composite Reports
- ✓ Create Outline Structures for Composite Reports
- ✓ Formatting Styles
- ✓ Prompt Sets for Composite Reports
- ✓ Composite Report Columns
- ✓ Composite Report Rows
- ✓ Composite Report Cells
- ✓ Create a Report on the Gender Breakdown of Active Workers

#### Module 2: Trending Reports Overview

- ✓ Creating Trending Reports
- ✓ Setting Up Trending Reports
- ✓ Trended Workers Data
- ✓ Tenants for Trended Worker Reporting
- ✓ Trended Workers Data Source Overview
- ✓ Find Custom Reports Based on the Trended Workers Data Source
- ✓ Trended Workers Data Source
- ✓ Reporting on the Trended Workers Data Source

#### Module 3: Transposed Reports Overview

- ✓ Create Transposed Reports
- ✓ Rows for Transposed Reports

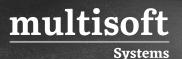

#### Module 4: Search Reports Overview

- ✓ Overview of Search Report
- ✓ Create Search Reports

#### Module 5: nBox Reports view

- ✓ Create nBox Reports
- ✓ Matrix Options for nBox Reports

#### Module 6: Worklets and Dashboards

- ✓ Custom Dashboards
- ✓ Create Custom Dashboards
- ✓ Configure Dashboard Content
- ✓ Enable Reports for Related Worklets
- ✓ Save Custom Prompt Values for
- ✓ Custom Worklets
- ✓ Worklet Performance

#### Module 7: Custom Metrics and Scorecards Overview

- ✓ Create Custom Metrics and Scorecards
- ✓ Analytic Scorecard Profiles and Metric Sets
- ✓ Create Custom Metrics
- ✓ Custom Reports for Scorecards
- ✓ Process and Review Metrics
- ✓ Workday Scorecards Overview
- ✓ Custom Scorecard Report Definition
- ✓ Scorecard Results
- ✓ Metric Calculations for Dependent